#### Week 10 - Recap

Pamela Delgado May 8, 2019

### Crashes: Atomicity

- Atomic means:
	- Either all data written is on disk (new version)
	- Or none is on disk (old version)
- Single disk sector write is atomic
- Multiple disk sector writes are not atomic

## How to Implement Atomicity?

- Keep old and new copies (no overwrites)
- Switch atomically by sector write

#### Two Techniques to Implement Atomicity

- Shadow paging:
	- Use inode sector overwrite
- Intentions log:
	- Write data and inodes to log
	- Copy data in-place later

### Rationale for LFS

- Large memories  $\rightarrow$  large buffer caches
- Most reads served from cache
- Most disk traffic is write traffic
- How to optimize disk I/O?
	- By optimizing disk writes
- How to optimize disk writes? – By writing sequentially to disk

## Key Idea in LFS

- "All" writes go to log, including
	- data
	- inode
- "All" = All except for checkpoints

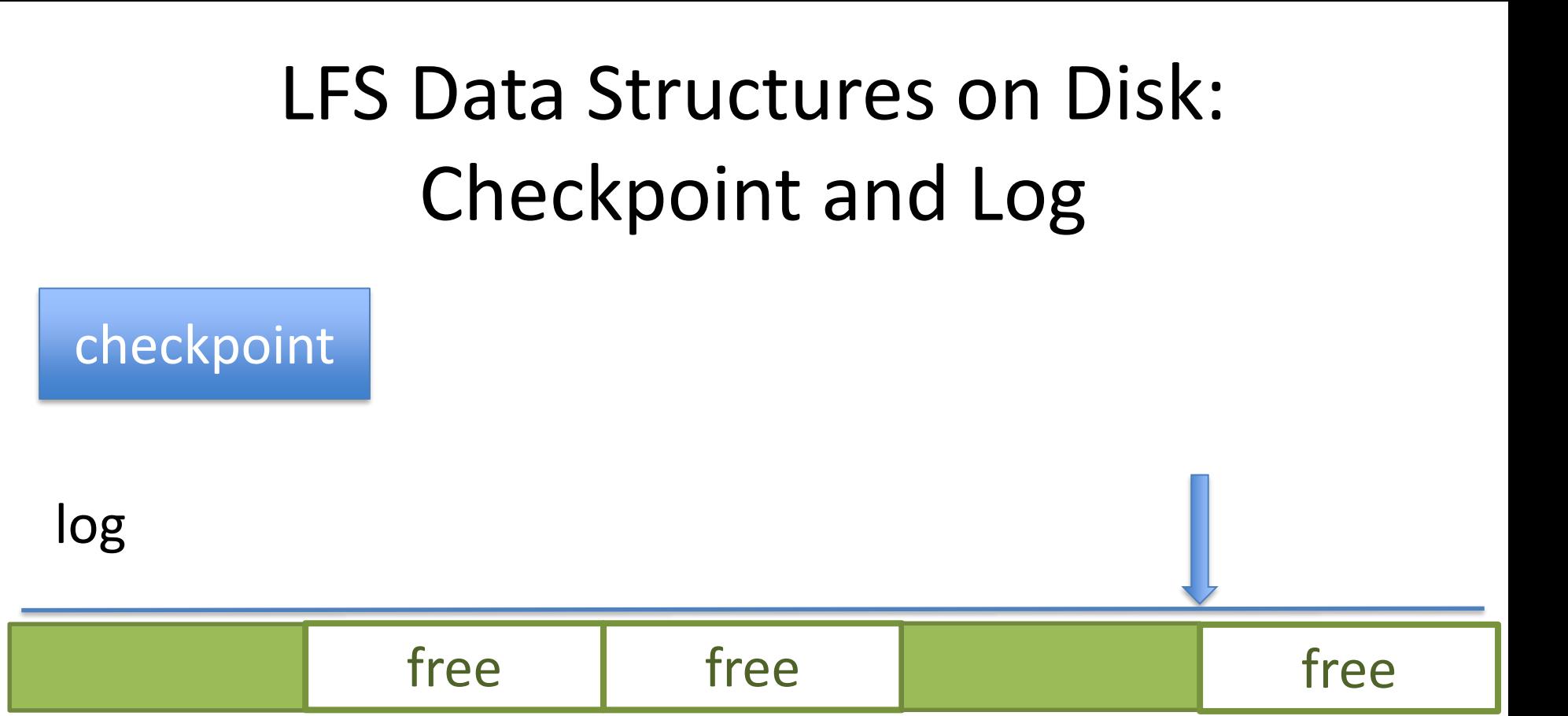

Checkpoint region: at fixed location on disk Log: uses the remainder of the disk Segment: large (MBs) contiguous regions on disk

### LFS Data Structures on Disk In-Use Segments

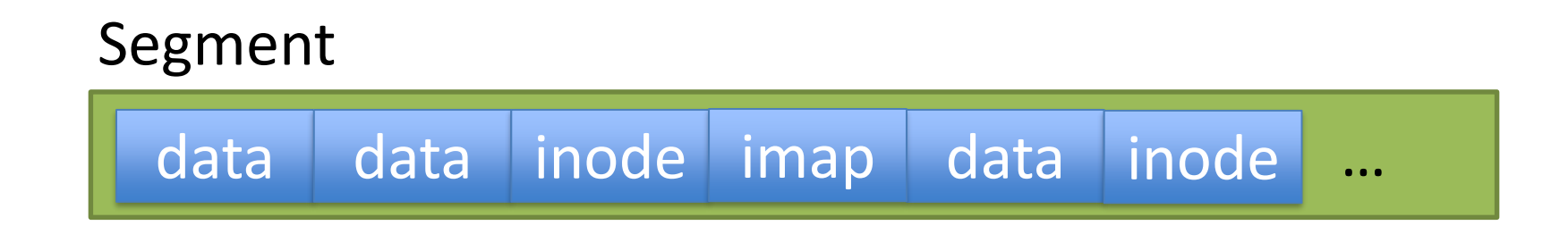

Data: modified user data sector (includes uid and block no) inode: modified inode sector

### LFS Data Structures in Memory: Cache, Segment Buffer

- Cache: regular write-behind buffer cache
- Segment buffer: segment being written

### LFS Data Structures in Memory: inode Map

- Array
- Indexed by *uid*
- Point to last-written inode for *uid*

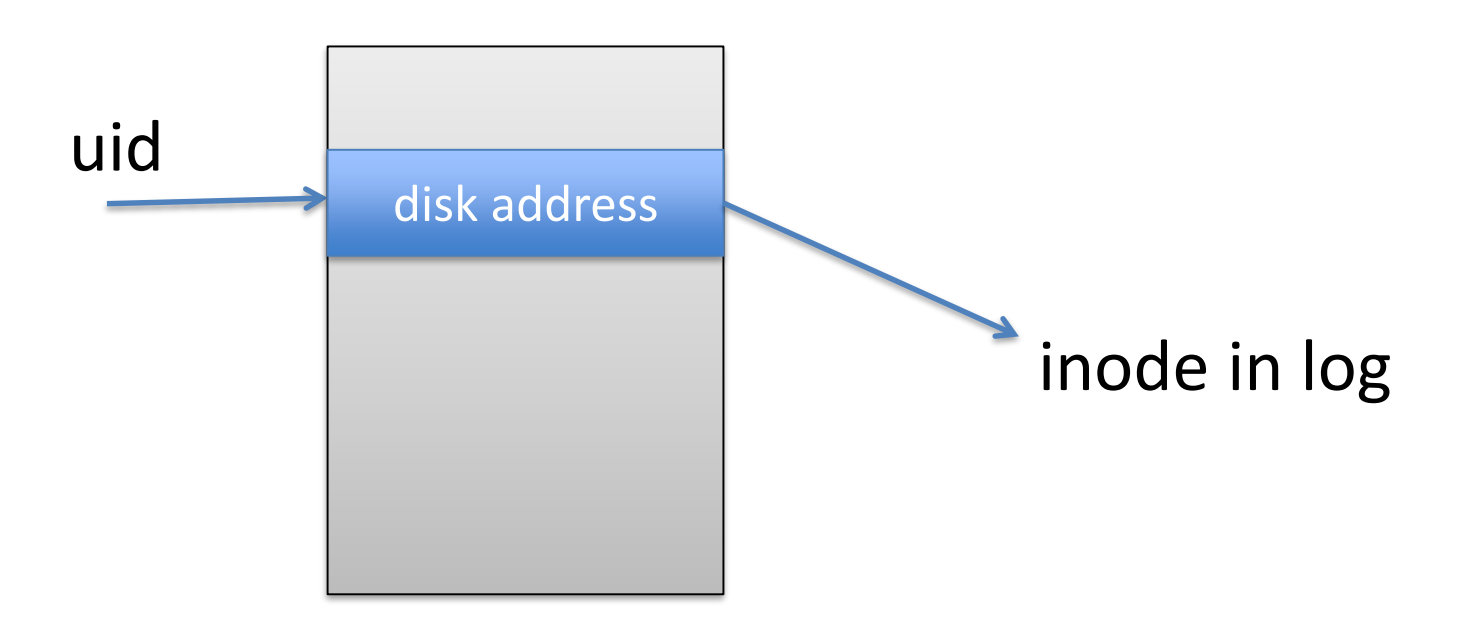

### LFS Data Structures in Memory

- Also the usual
	- Active file table
	- Open file tables

# Write() in LFS - 1

- Writes go into (write-behind) cache – Both inode and data sectors
- Writes go into (in-memory) segment buffer
	- Both inode and data sectors
- When segment buffer full
	- Write to free segment in disk log
- (Almost) no seeks on writes!

## Write() in LFS - 2

- If inode is written to log
- imap[uid] = disk address of inode

# Open()

- Get inode address from inode map
- Read inode from disk into Active File Table

# Read()

- Get from cache
- If not in cache
	- Get from disk
	- Using disk address in inode
- As before

## What if the Disk is Full?

- No sector is ever overwritten
	- Always written to end of log
- No sector is ever put on free list

• So disk will get full (quickly)

• Need to "clean" the disk

## Disk Cleaning

- Reclaim "old" data
- "Old" here means
	- Logically overwritten
		- Later write to (uid, blockno)
	- But not physically overwritten
		- Older version of (uid, blockno) somewhere in the log

## Disk Cleaning

• Done one segment at a time

- Determine which blocks are new
- Write them into (in-memory) buffer
- If buffer is full, write new segment to log
- Cleaned segment is marked free

## Determining a Block is Old

- For a data block
- Take its disk address
- Take its uid and block number
- Look in inode map and then in inode
- If inode has different disk address  $\rightarrow$  old

## Determining if a Block is Old

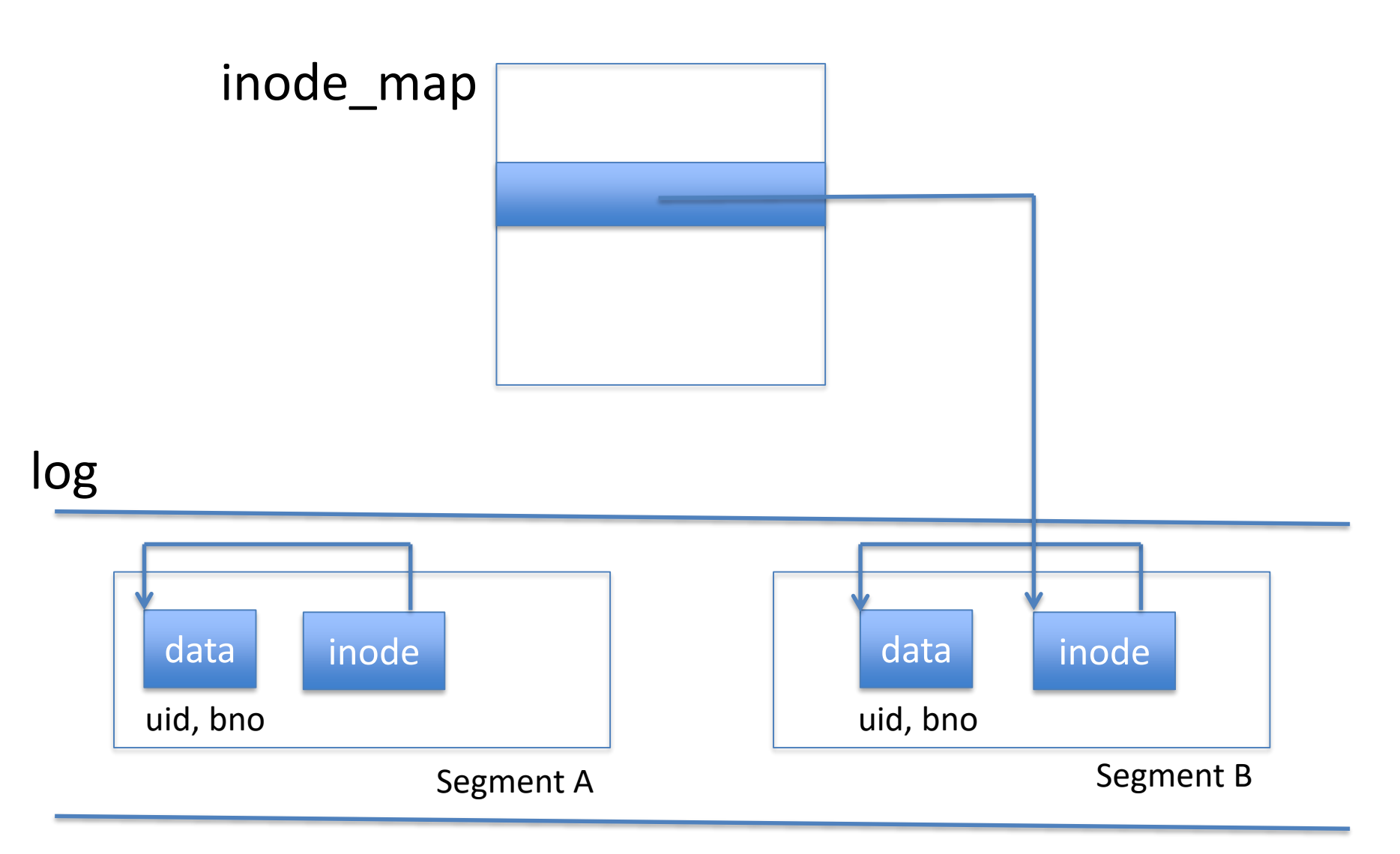

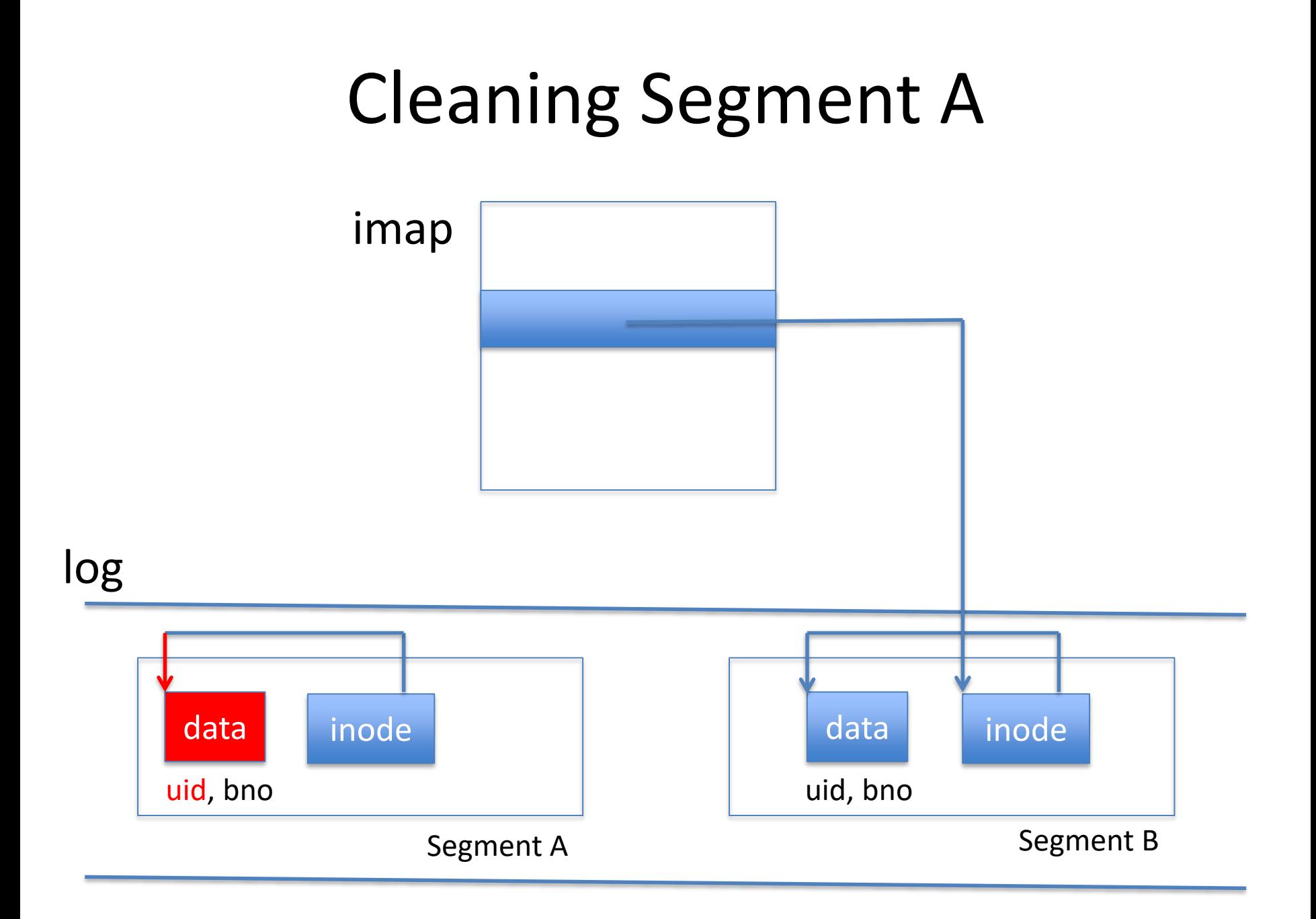

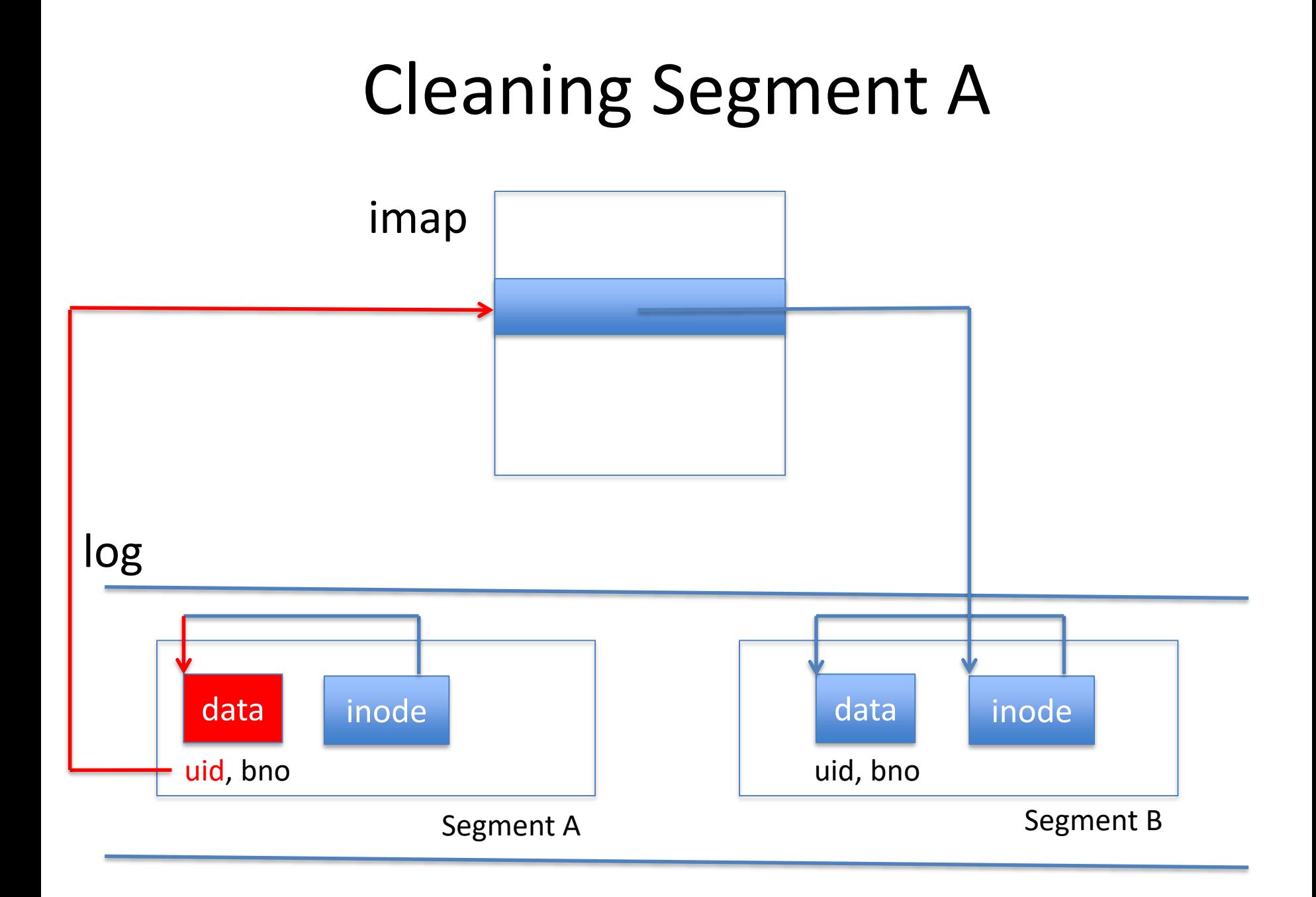

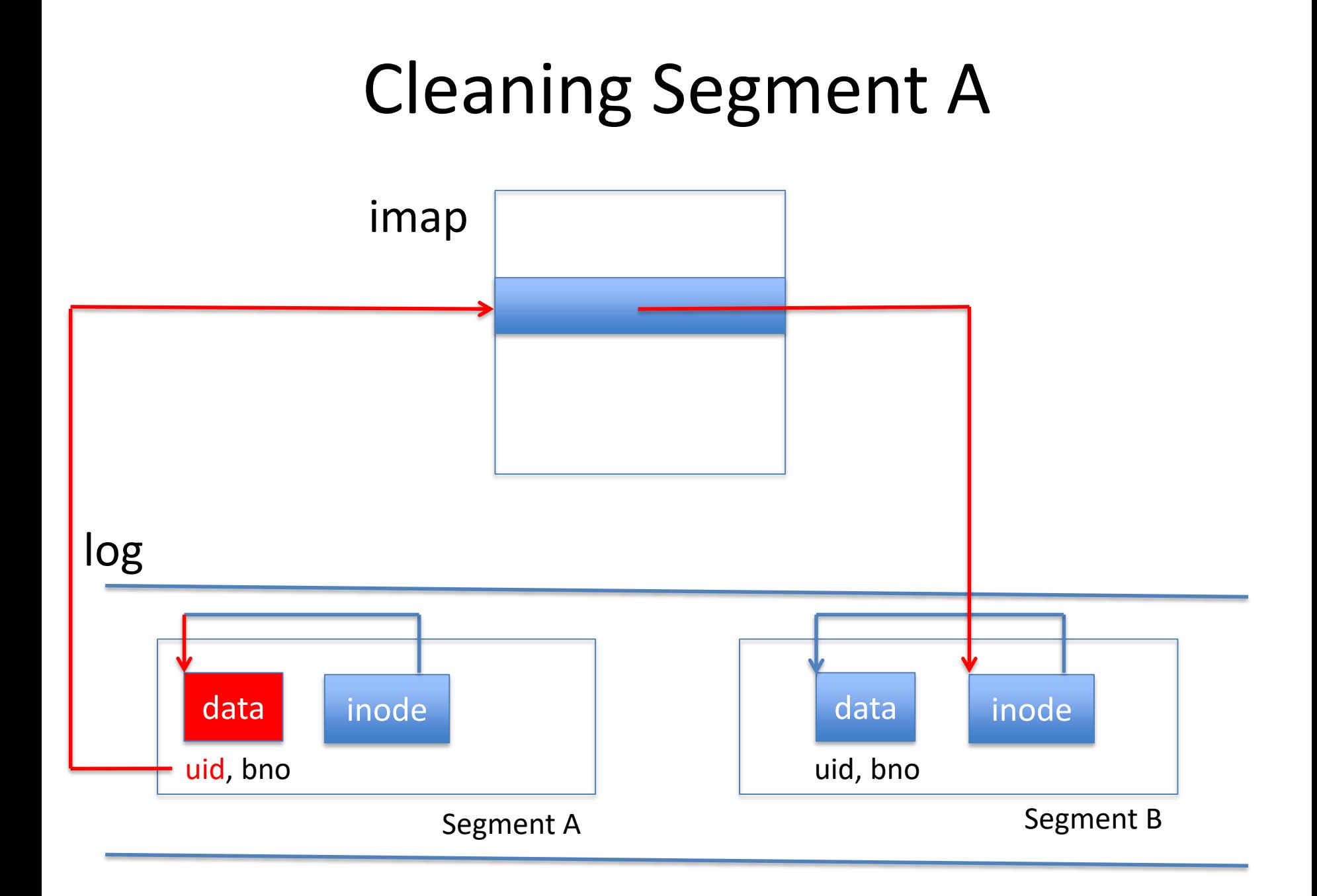

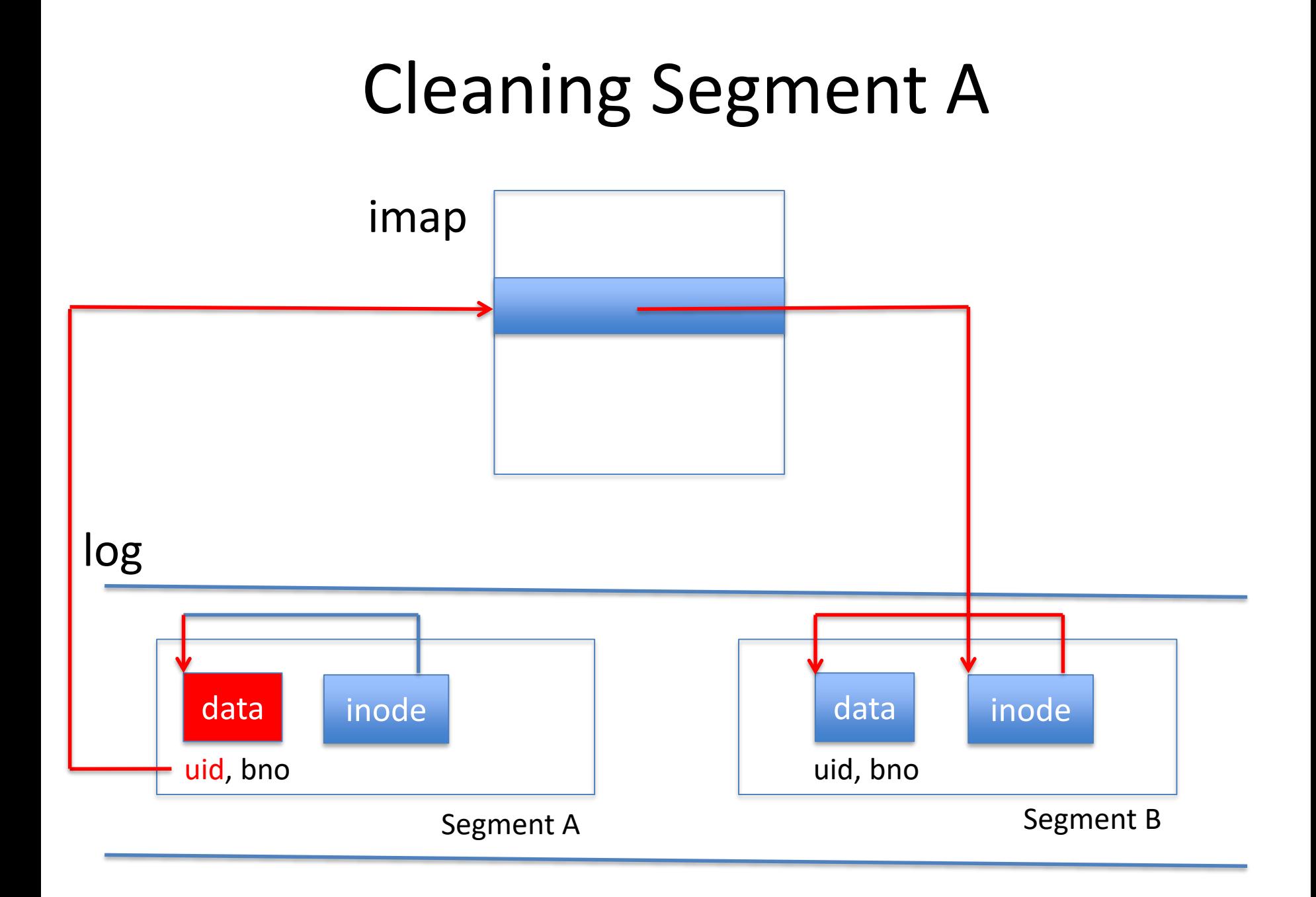

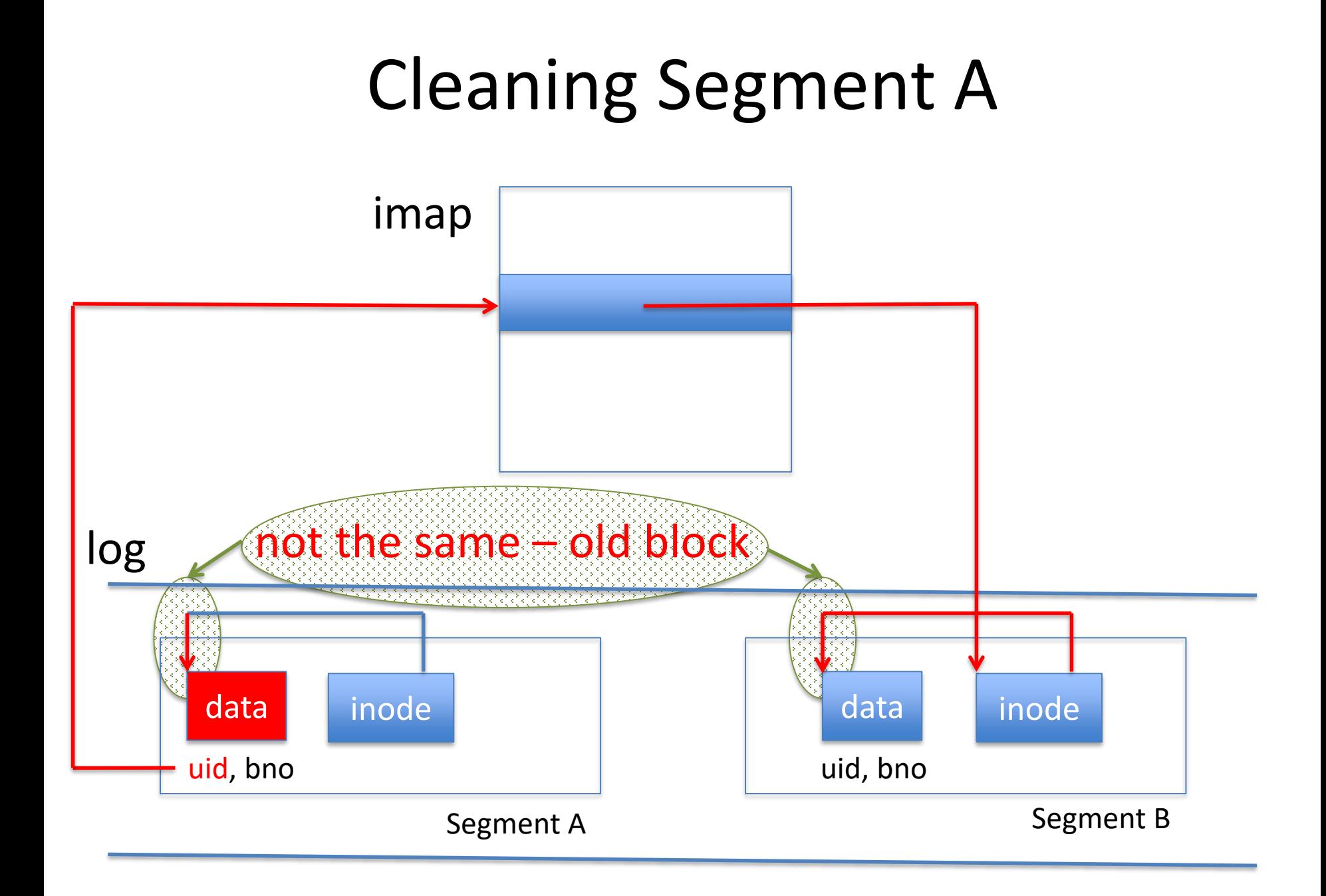

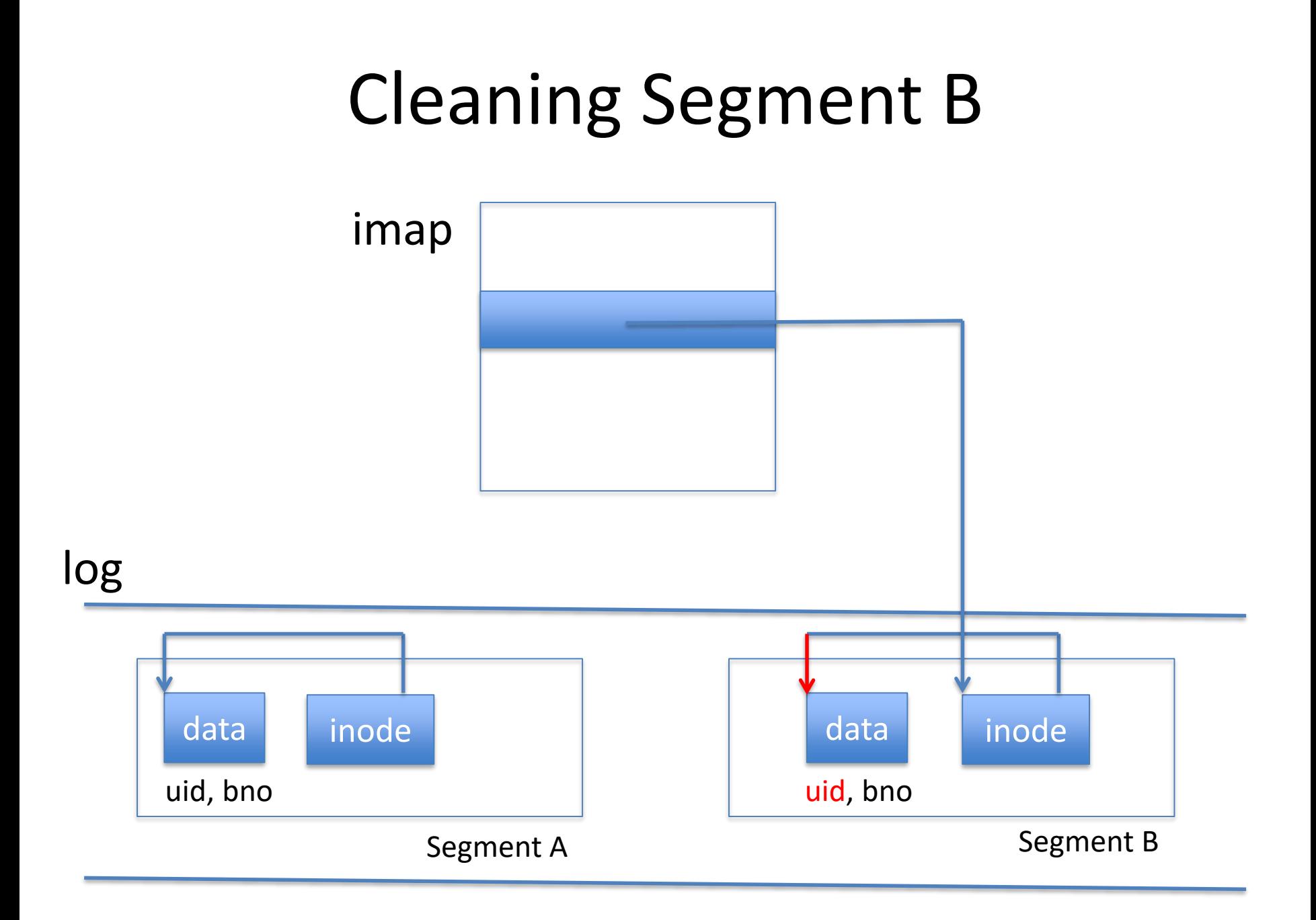

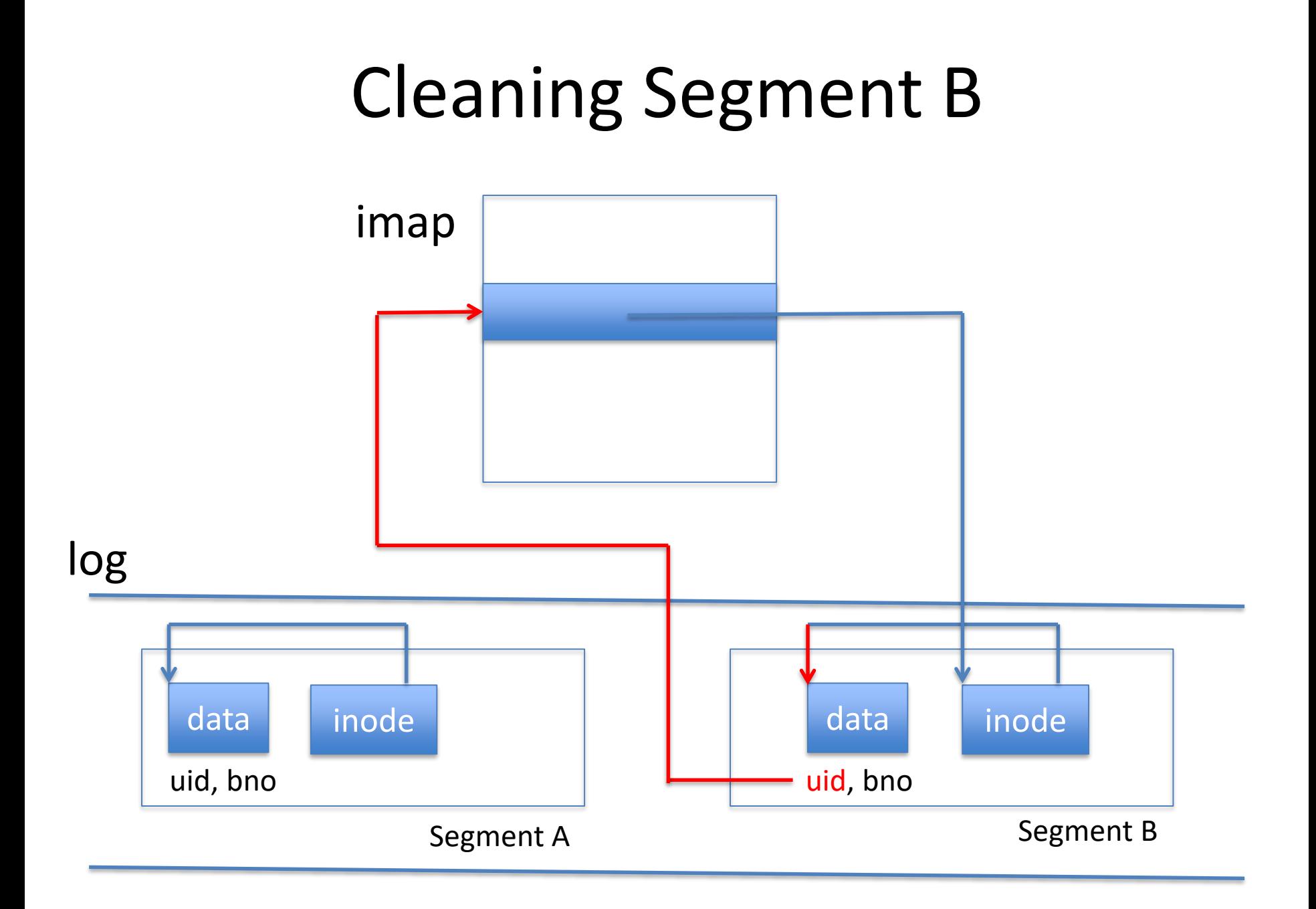

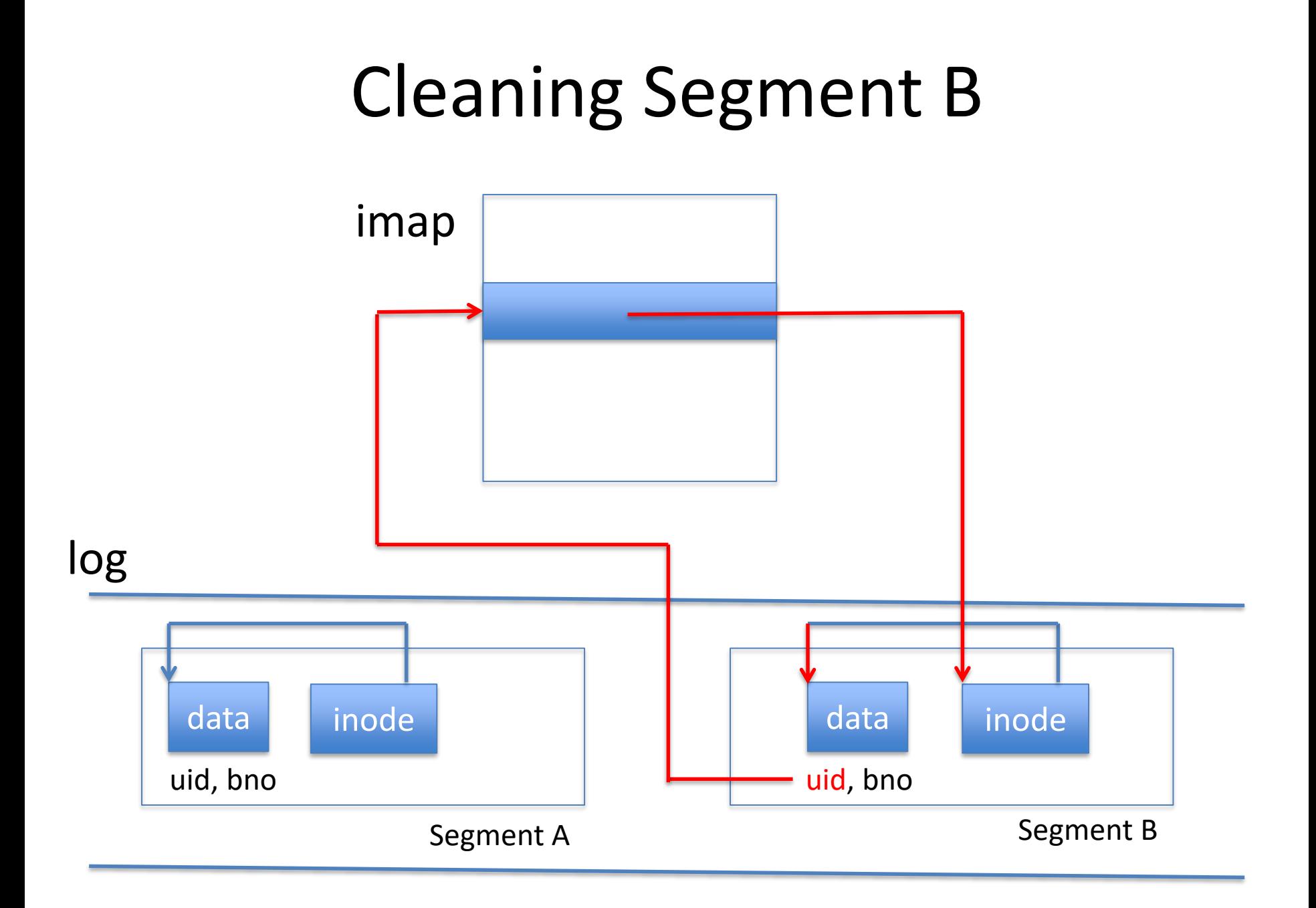

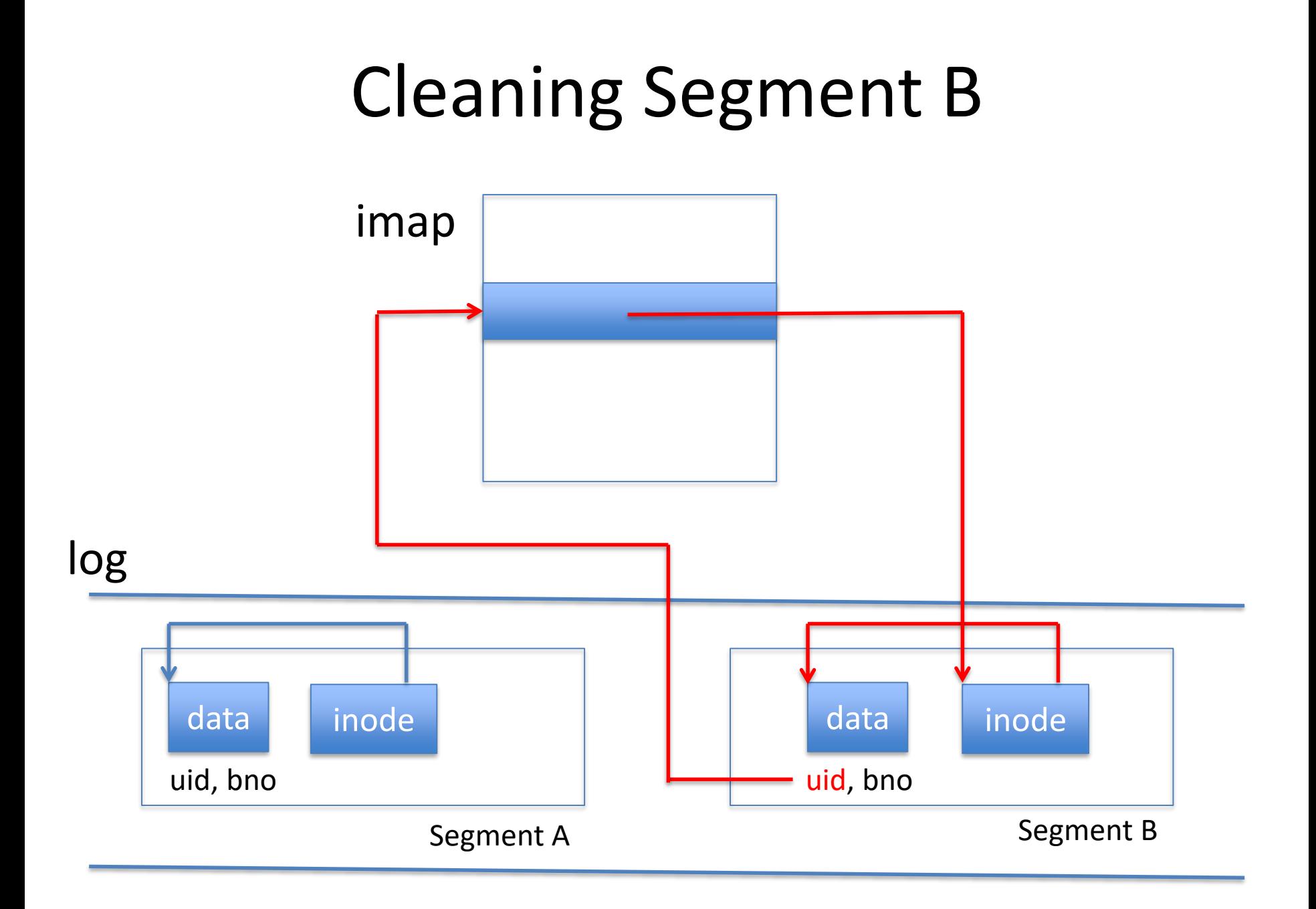

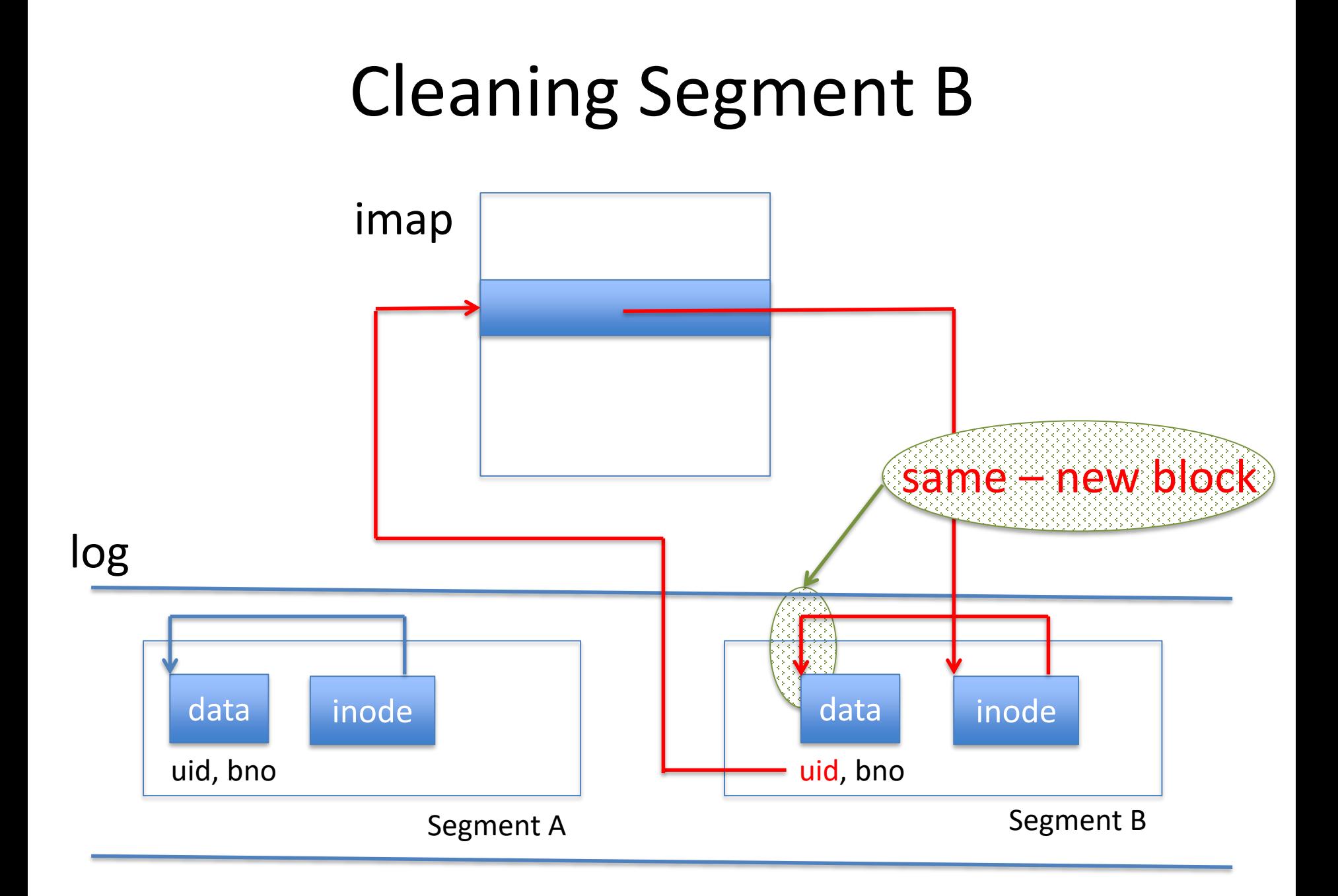

## Summary: LFS

- Reads mostly from cache
- Writes to disk heavily optimized: few seeks
- Reads from disk: bit more expensive but few
- Cost of cleaning

## Summary: LFS

• Is more complicated than what was presented

- Has not become mainstream
	- Cost of cleaning is considerable
	- Note similarity with garbage collection
	- Unpredictable performance dips

### What Has Become Mainstream

- Journaling file system
- Uses log (called a "journal") for reliability
- In Linux, the ext file systems (currently ext4)
- Not covered in this course

#### Week 11 Alternative Storage Media: RAID and SSD

Pamela Delgado May 15, 2019

### Disk Evolution

**1970s Now**

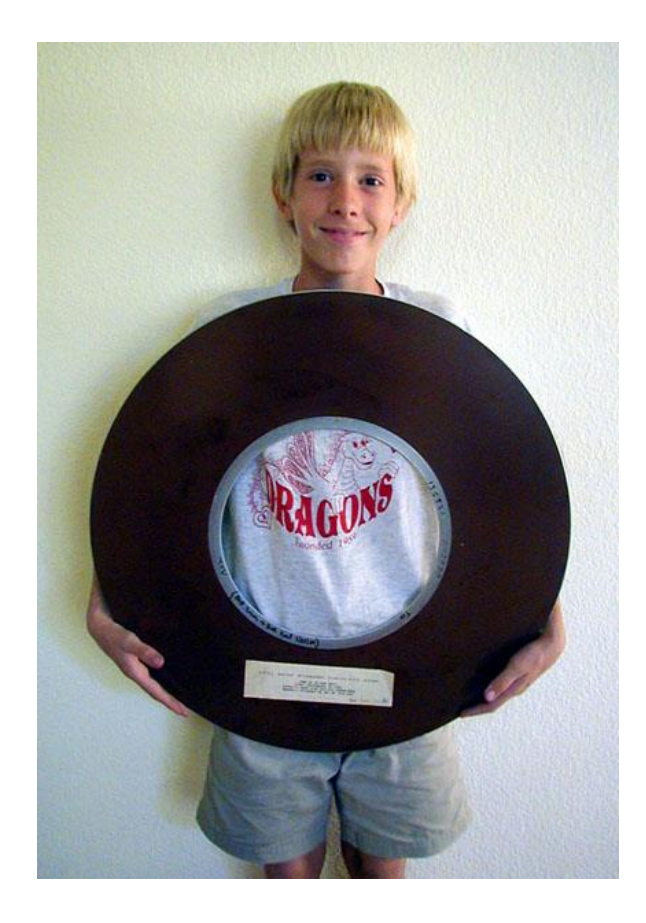

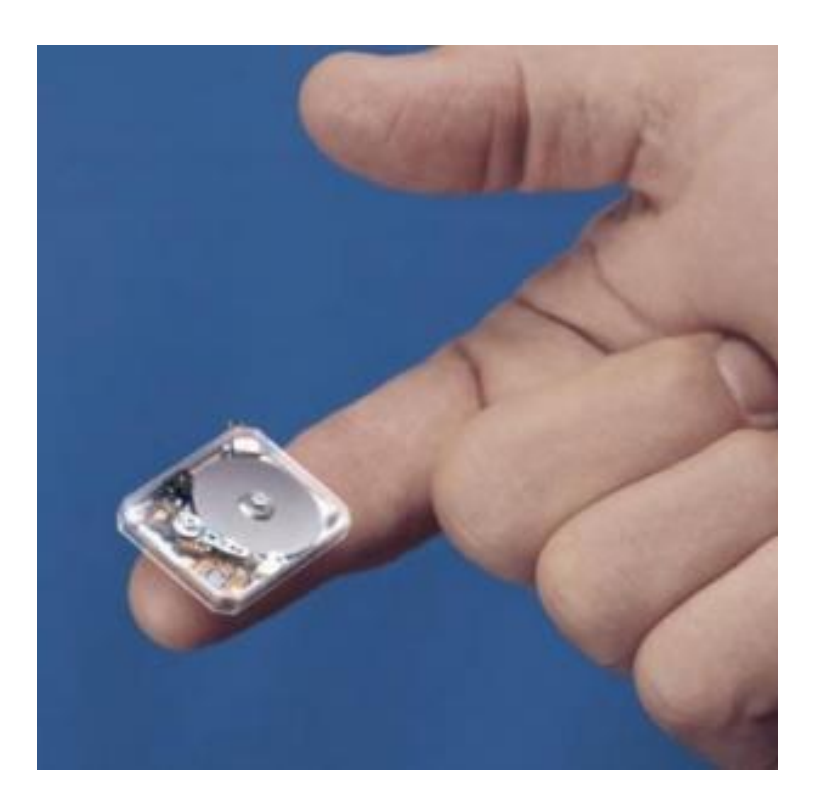

### Disk Evolution

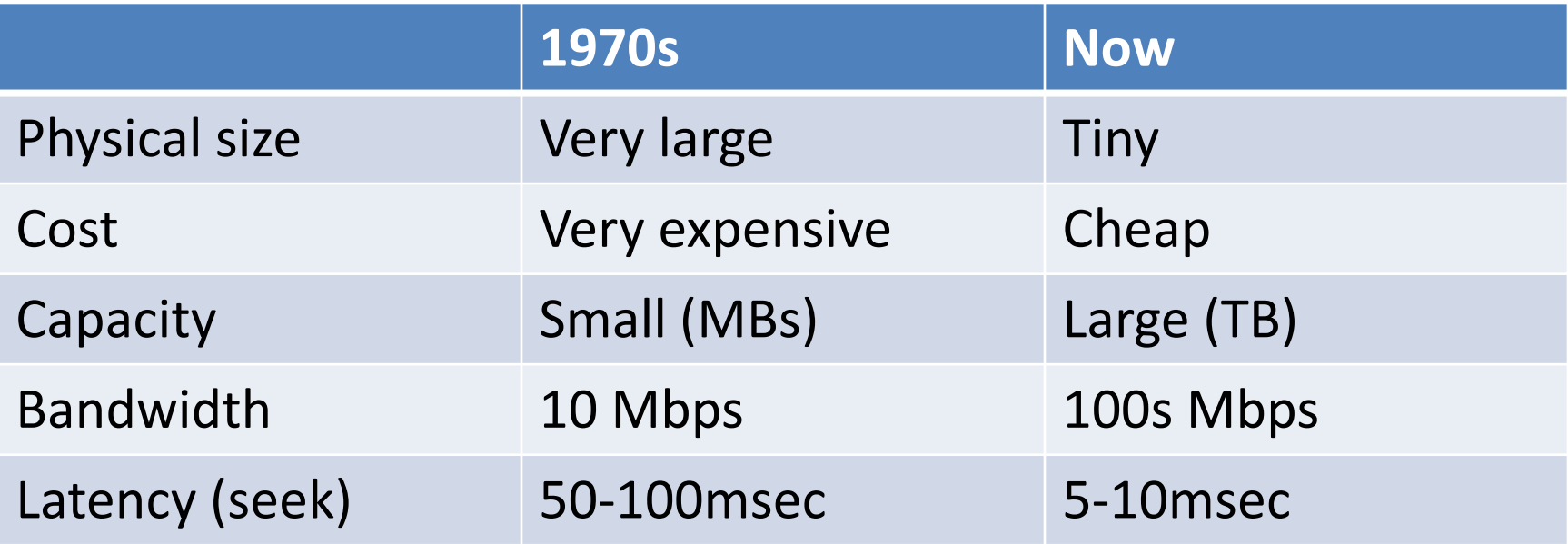
## Disk Evolution

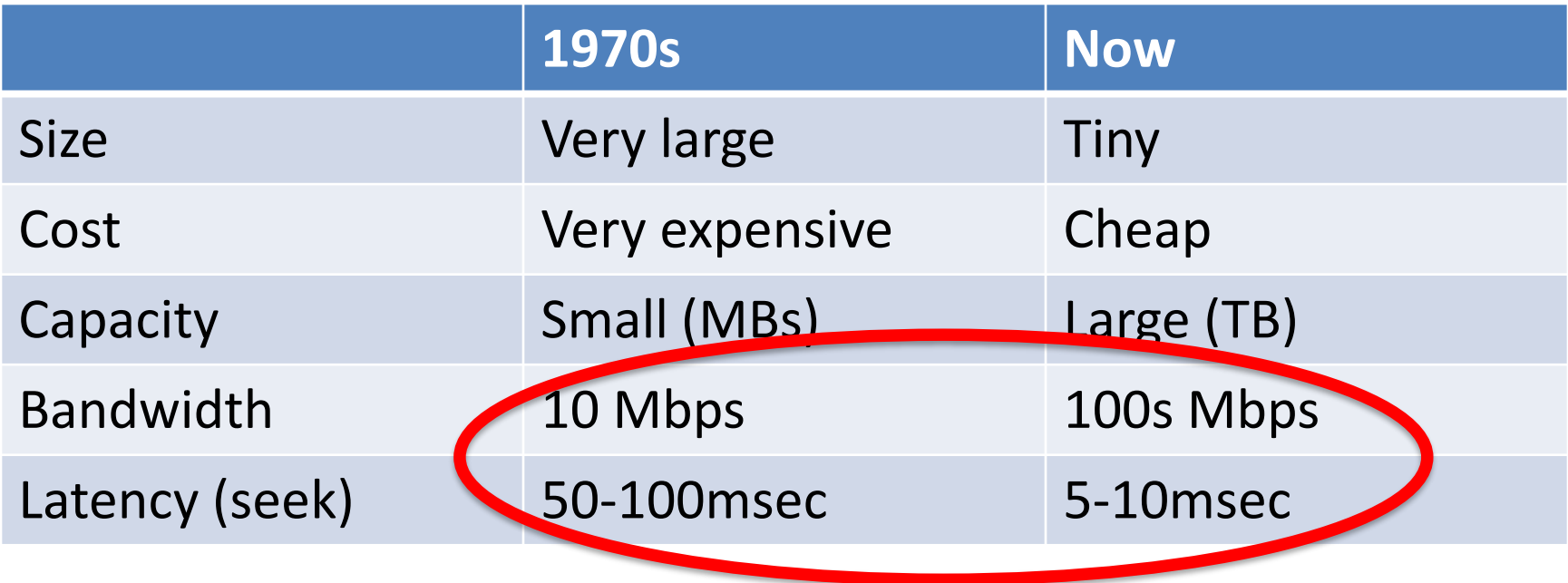

## Disk Evolution

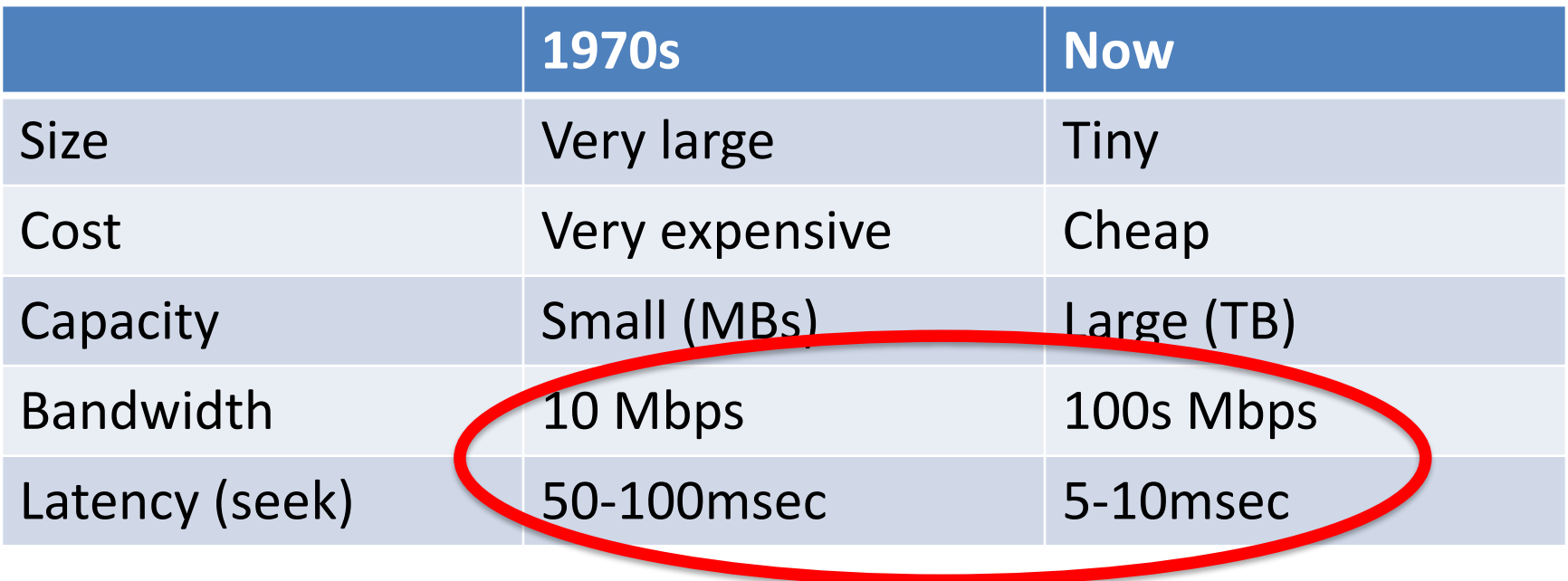

A factor of 10 when CPU have improved by a factor of thousands

## Disk Issues

- Bandwidth:
	- Servers
	- "Big data" computations
- Response time:
	- Desktops and laptops
	- Transaction systems

### Storage Developments

- RAID bandwidth
- SSD response time (and bandwidth)

• But both more costly than disk

### RAID rationale

• Disks are cheaper and smaller

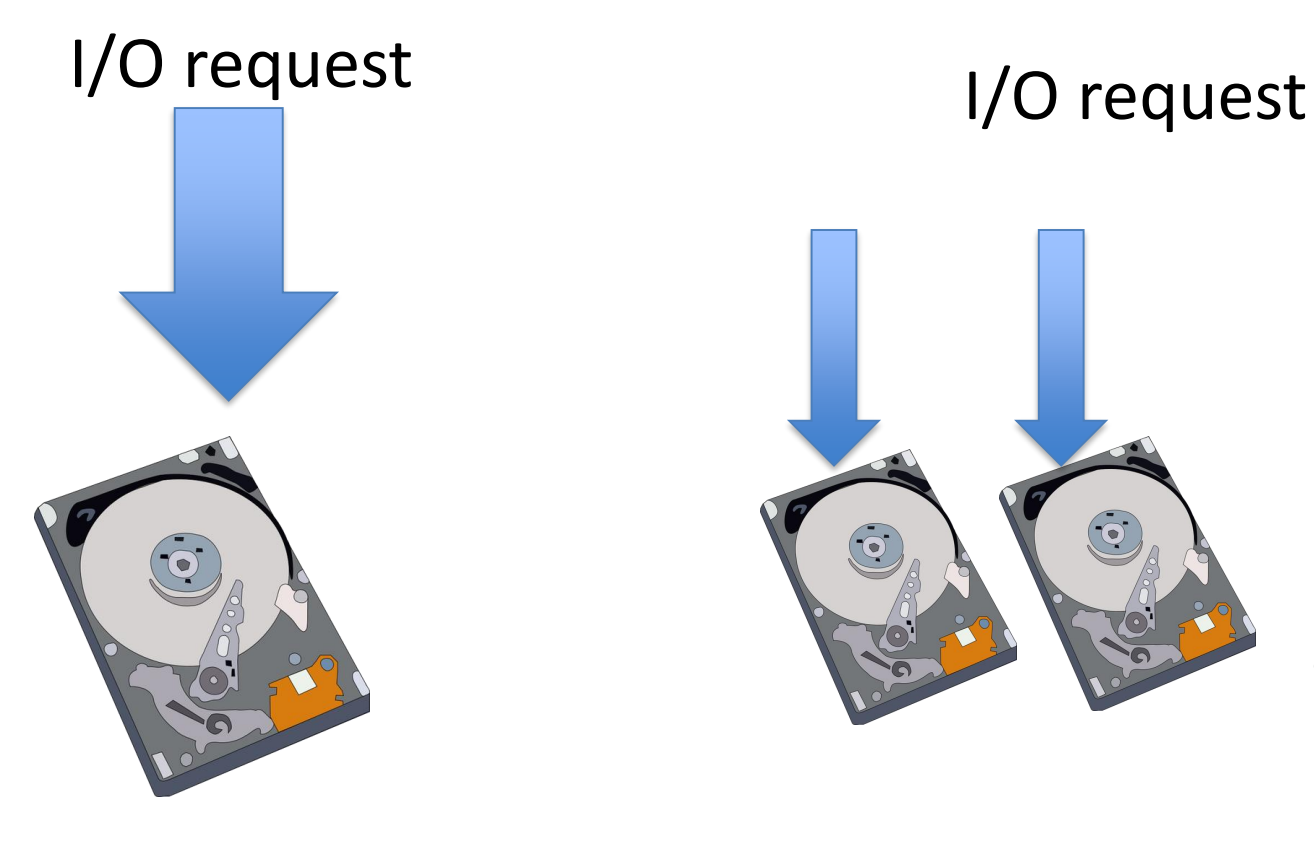

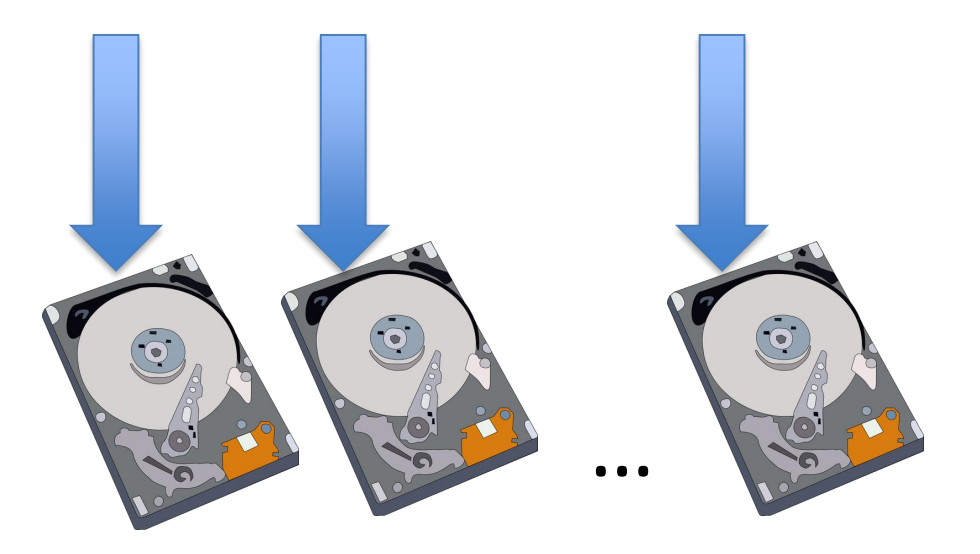

## RAID

• Redundant Array of Independent Disks

- Essential idea
	- Optimize I/O bandwidth through parallel I/O
	- $-$  Parallel I/O = I/O to multiple disks at once

# Striping

- Rather than put file on one disk
- Stripe it across a number of disks
	- File = Stripe0 Stripe1 Stripe2 …
	- Stripe0 on disk0
	- Stripe1 on disk1

– …

• Read and write in parallel

## Striping

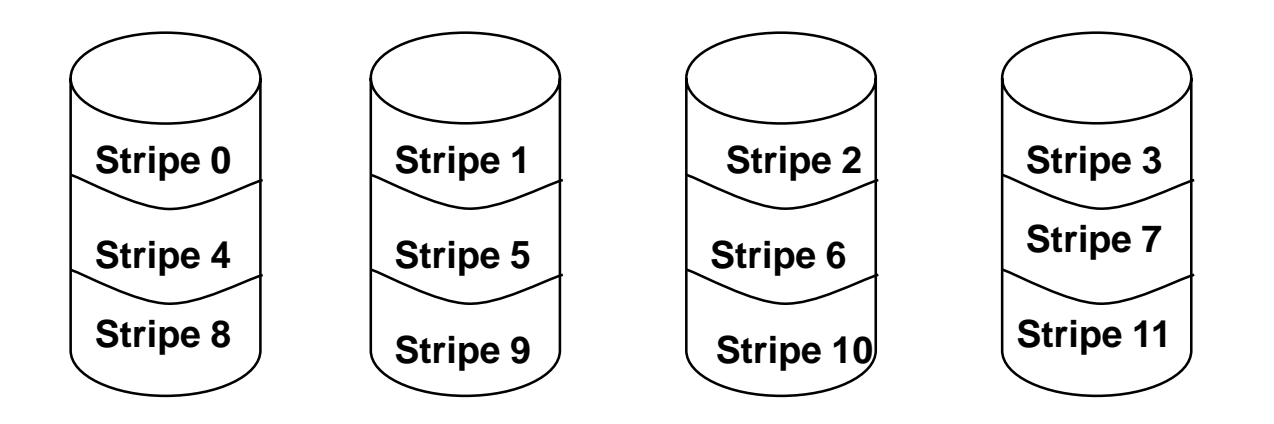

## Striping Read/Write

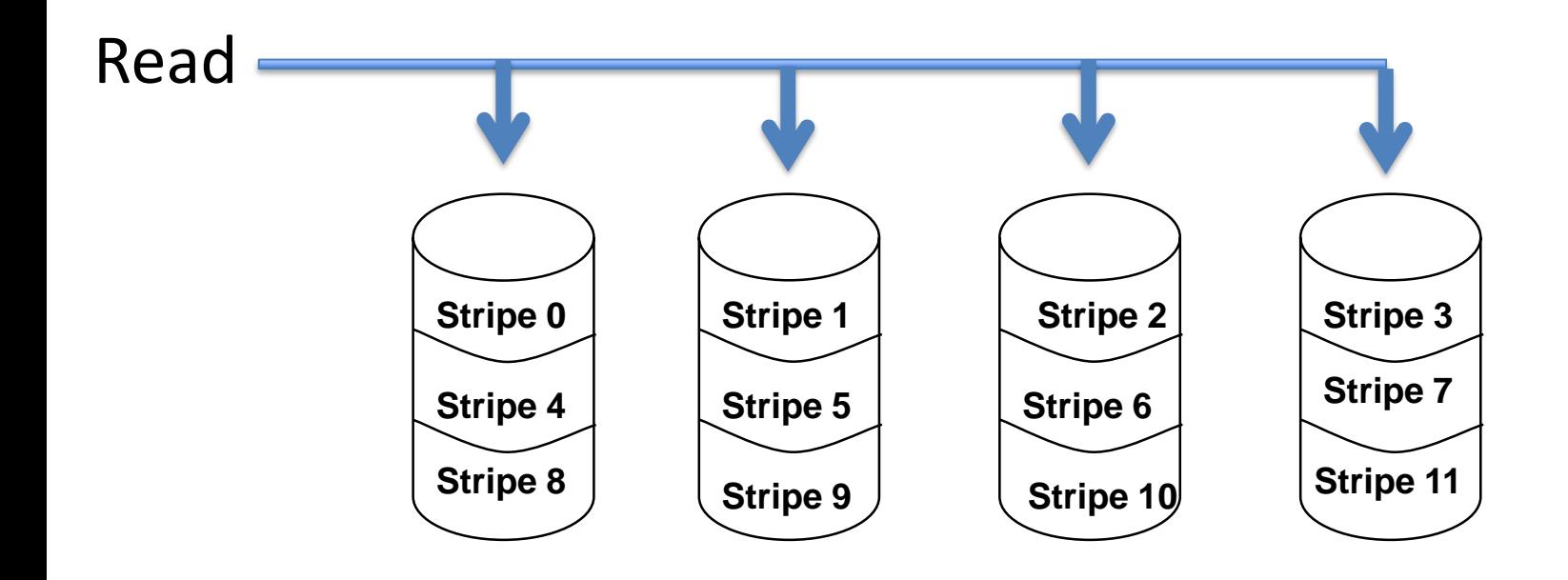

## In the Best of Worlds

- Since disk is the bottleneck
- Bandwidth of RAID with n disks =

n \* bandwidth of individual disks

• At some point other factors

– Bandwidth of I/O bus, controller, etc.

• But still, bandwidth of RAID >> bandwidth disk

## RAID Format

- Disks now cheap and small
- Many can go into a RAID box
- To OS: RAID box looks like disk

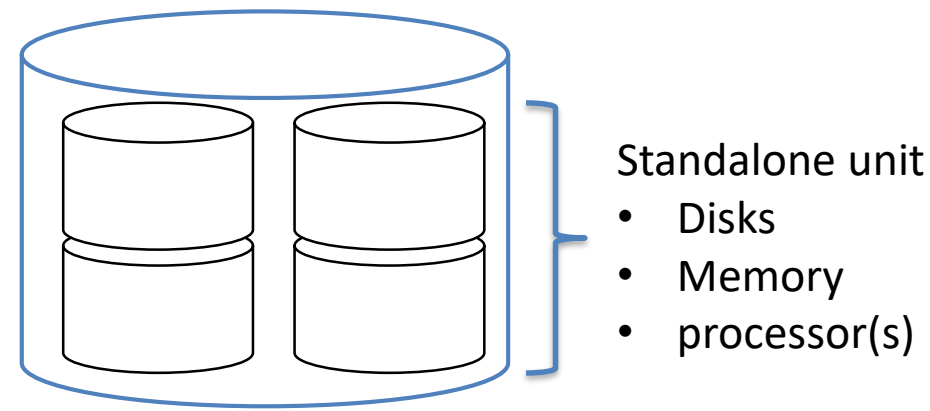

- Also possible: RAID in software
	- Disks directly attached to buses

### Problem with (Naïve) RAID?

- 
- 
- 
- -
- -

## Problem with (Naïve) RAID

• One disk fails  $\rightarrow$  all data unavailable

# Problem with (Naïve) RAID

- One disk fails  $\rightarrow$  all data unavailable
- MTBF: Mean Time Between Failures
- MTBF  $(RAID) = MTBF$   $(disk) / n$
- MTBF (disk)  $\sim$  50,000 hours  $\sim$  5 years
- MTBF (RAID with 10 disk)  $\sim$  0.5 year
- Not acceptable

## Solution: Redundancy

- Store redundant data on different disks
- One disk fails  $\rightarrow$  data still available

## RAID Levels

- Are redundancy levels
- What we have seen so far – RAID-0: No redundancy
- In reality:
	- RAID-1: Mirroring
	- RAID-2/3: No longer used, not covered in this class
	- RAID-4: Parity disk
	- RAID-5: Distributed parity

- Non-redundant disk array
- Best possible read and write bandwidth
- Failure results in data loss

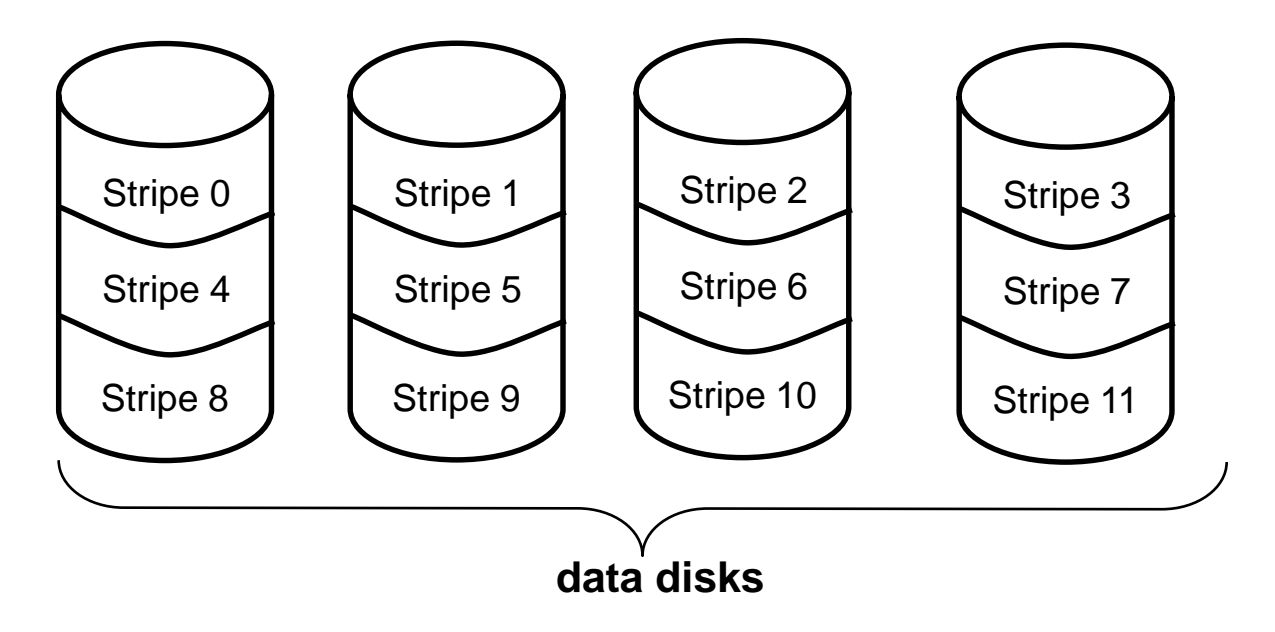

- Mirrored disks
- Write: to data and to mirror disk
- Read: from either data or mirror
- After crash: from surviving disk

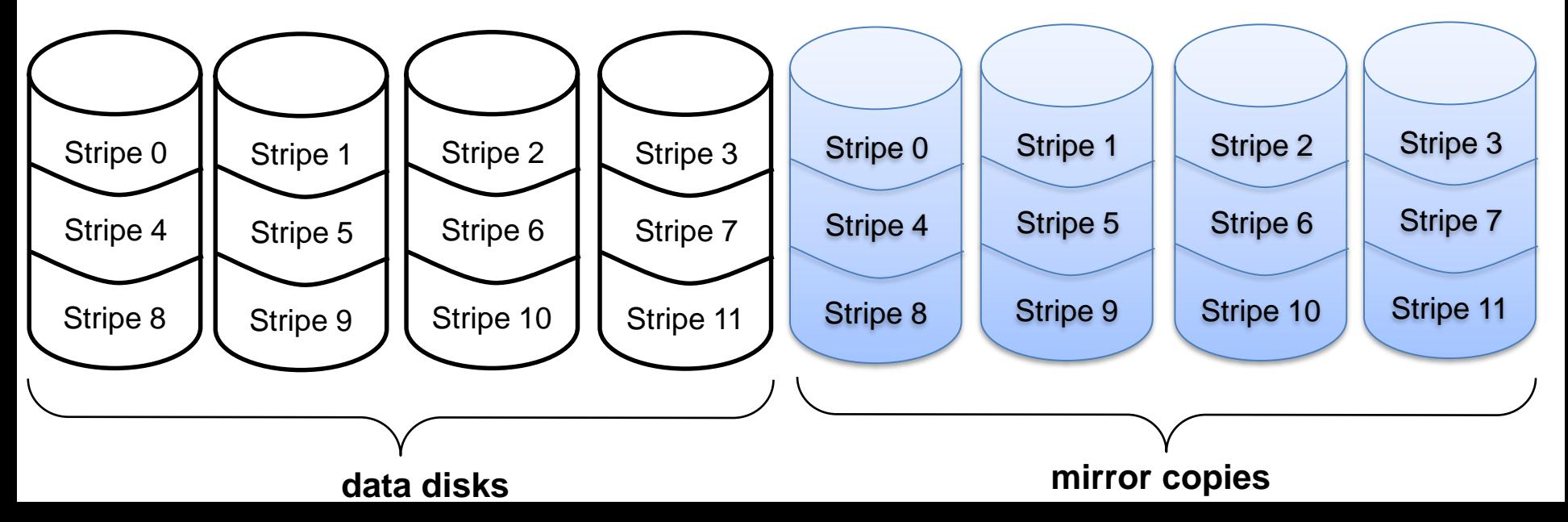

• For the same number of disks as RAID-0

• Storage capacity is half

• Survives disk failure of data or mirror

• For the same number of disks as RAID-0

• Storage capacity is half

• Survives disk failure of data or mirror

#### How to do better?

• N data disks + 1 parity disk

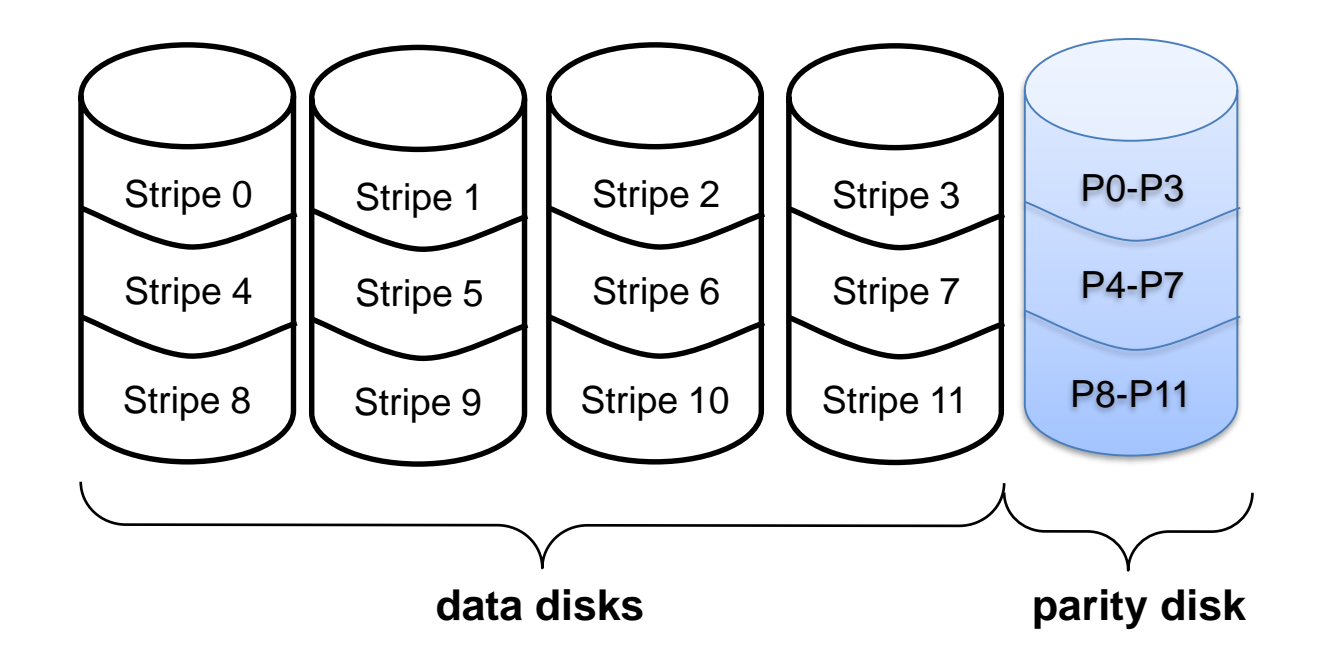

# Parity

- A simple form of error detection and repair
- Not specific to RAID
- Also used in communications

# Parity

- 4 bits:  $x_0$ ,  $x_1$ ,  $x_2$ ,  $x_3$
- Parity  $p = x_0$  XOR  $x_1$  XOR  $x_2$  XOR  $x_3$
- If you lose one bit, say  $x_2$
- Reconstruct as  $x_2 = x_0$  XOR  $x_1$  XOR  $x_3$  XOR p

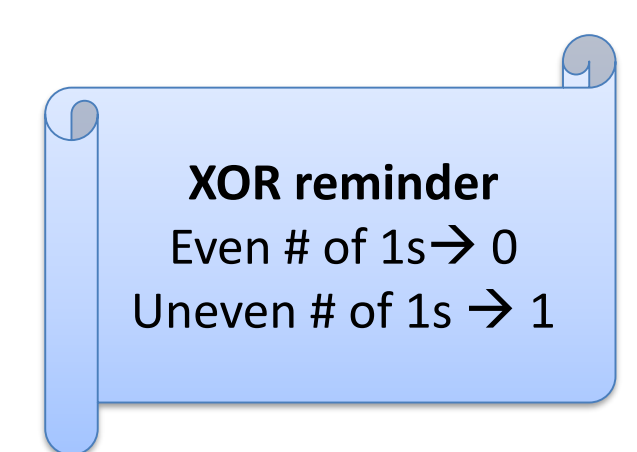

## Parity Example

- 4 bits:  $x_0x_1x_2x_3 = 0101$
- Parity  $p = x_0 XOR x_1 XOR x_2 XOR x_3 = 0$
- If you lose one bit, say  $x_2$
- Reconstruct as  $x_2 = x_0$  XOR  $x_1$  XOR  $x_3$  XOR p

0

0 XOR 1 XOR 1 XOR 0

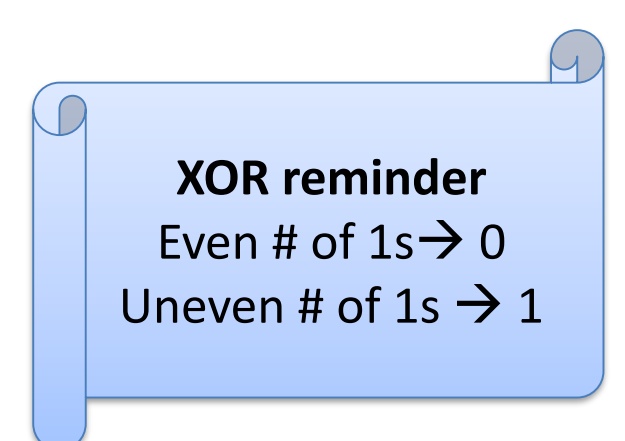

# RAID Parity Block

- Same idea at the disk block level
- Block on parity disk = XOR of bits of data blocks at same position

- Read: read data disks
- Write: write data disks and parity disk
- Crash: recover from data and parity disk

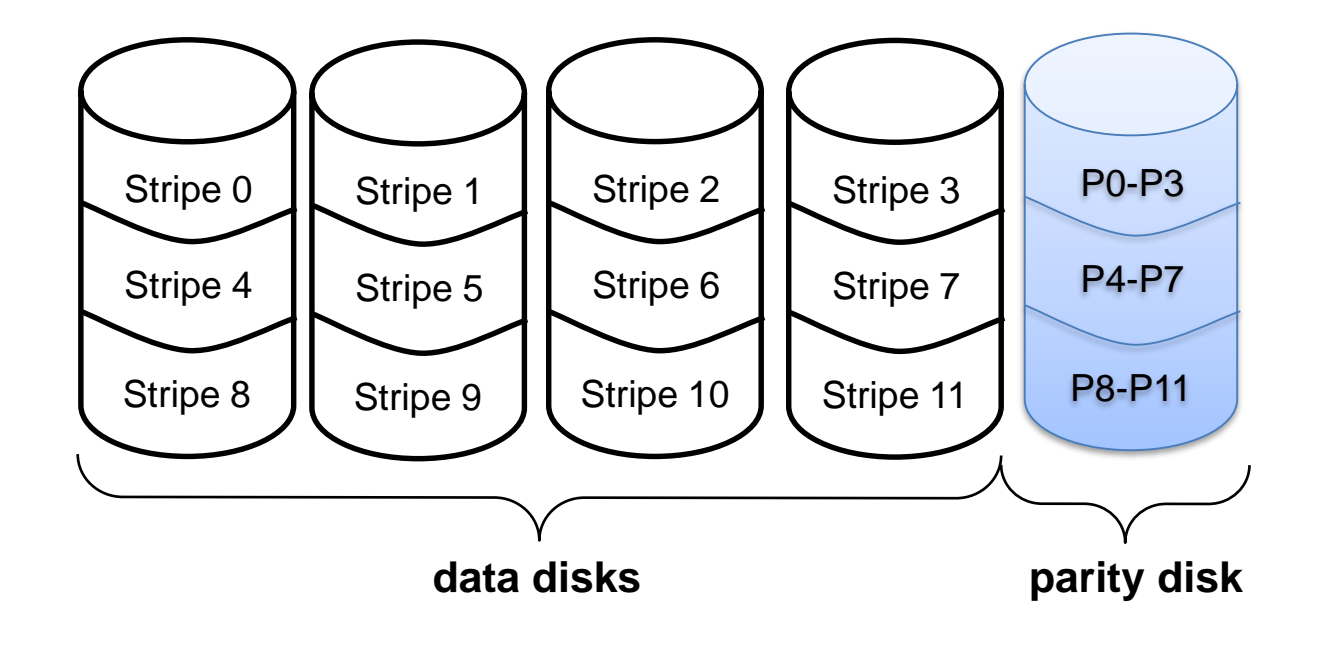

#### Issue with RAID-4?

### Issue with RAID-4

- Every write has to access parity disk
- Becomes bottleneck for write-heavy workload

#### How to do better?

- Block interleaved distributed parity
- As RAID-4, but parity distributed over all disks
- Balances parity write load over disks

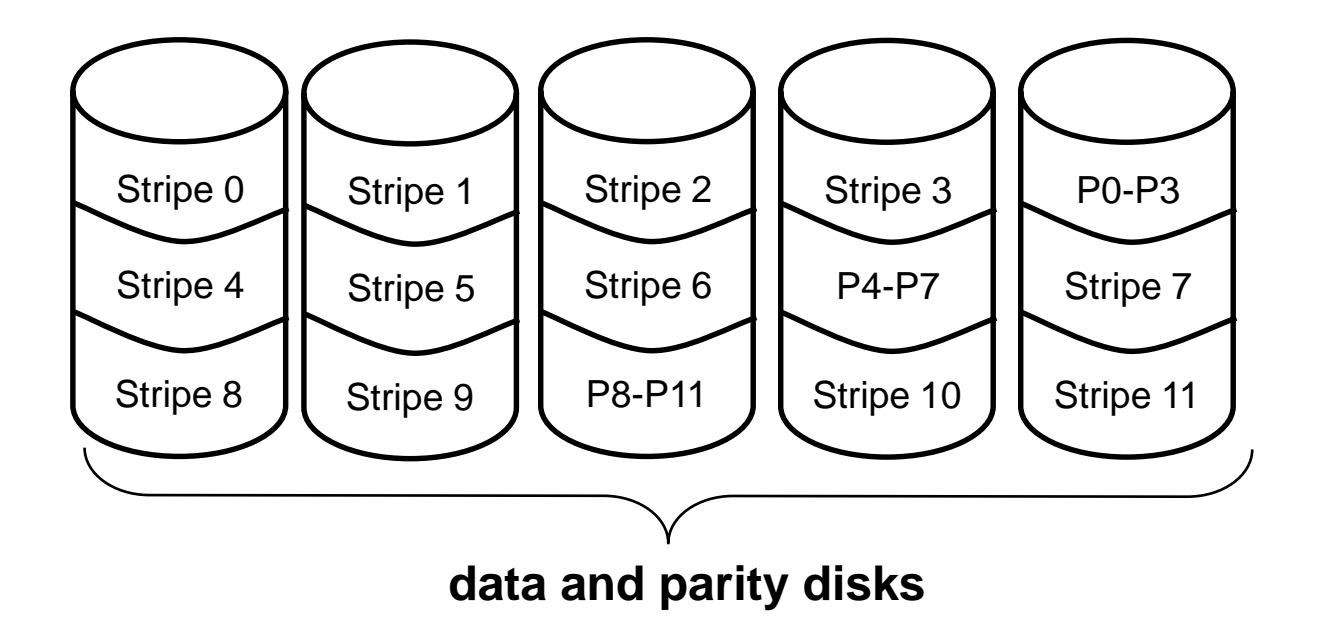

## Additional Levels

• RAID-6: double parity

– Like RAID-5 but double parity

• RAID-1+0 = RAID-0 of RAID-1 configurations

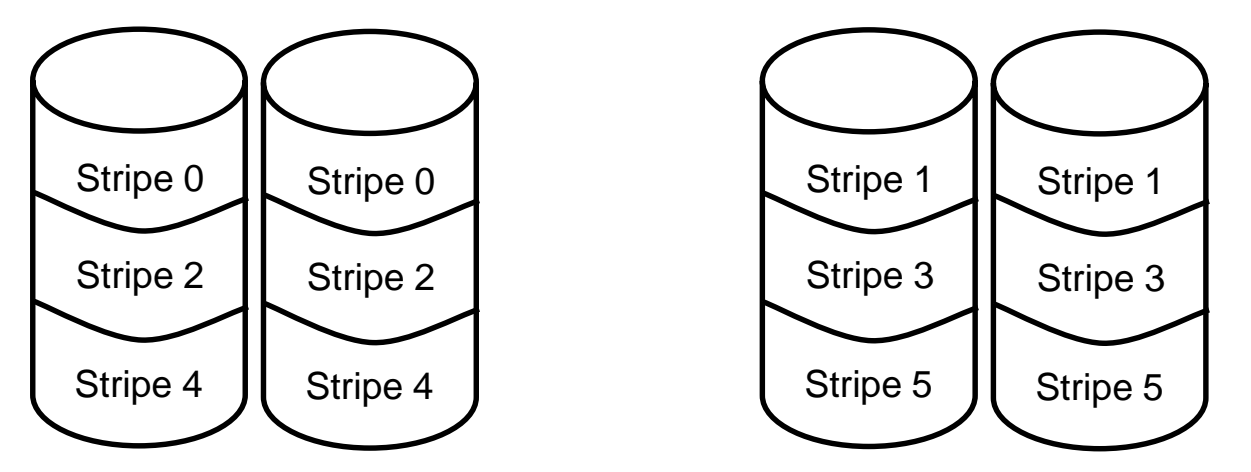

- Good performance + reliability
- Expensive

# Summary: RAID

- Disk bandwidth not improving very fast
- Disk size and cost improving fast
- RAID provides higher
	- 1. Performance  $\rightarrow$  parallel I/O, better bandwidth
	- 2. Reliability  $\rightarrow$  data spread, redundancy
	- 3. Capacity
	- 4. Transparency  $\rightarrow$  easy to deploy

### SSD: Solid State Disk

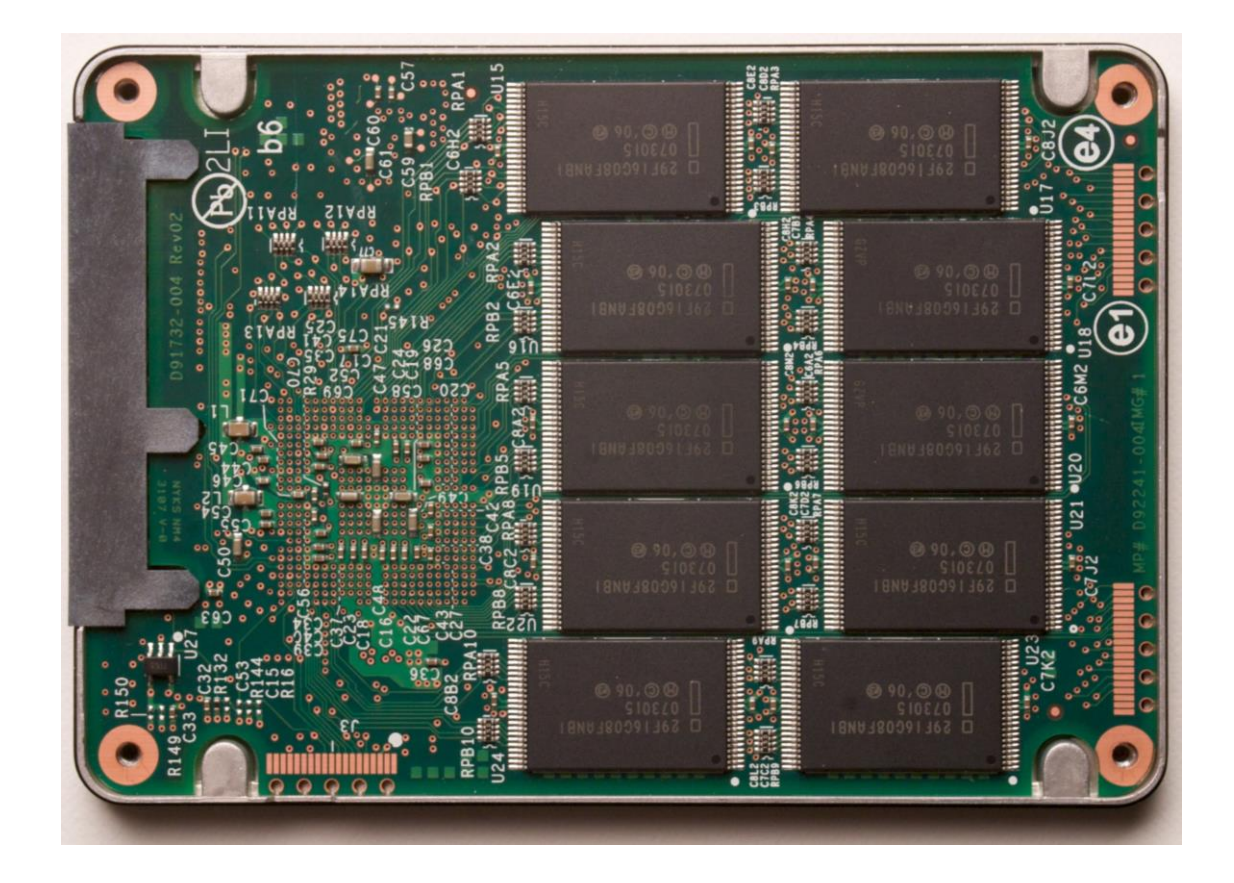

- \* DRAM + battery
- Flash memory technologies

• …

# SSD: Solid State Disk

- Is not a disk!
- Purely electronic (NAND Flash)
- Has no moving parts

- Made to look like disk
	- To the hardware (same form factor)
	- To the software (same sector interface)

#### Basics about NAND Flash

- Basic unit: page 4k
- Block = set of pages  $-$  e.g., 64 pages
## NAND Flash Operations

- Read( page) 10s microseconds
- Write/Program( page ) 100s microseconds – *Cannot rewrite a page*
- Erase( block ) few milliseconds
	- Necessary before page in block can be rewritten
	- Set all block bits to 1
	- Limited number of erase cycles (100,000s)

### NAND Flash Operations

- Since block must be completely erased before any single page in a block is written
- Typically pages written sequentially in a block

#### SSD Interface

- Very much like a disk
- ReadSector( logical sector no, buffer )
- WriteSector( logical sector no, buffer )

• Logical sector map maintained on device

#### SSD Characteristics

- Bandwidth higher than disk
- Latency: much lower than disk – 10 usec for read, 100usec for write
- Several outstanding commands

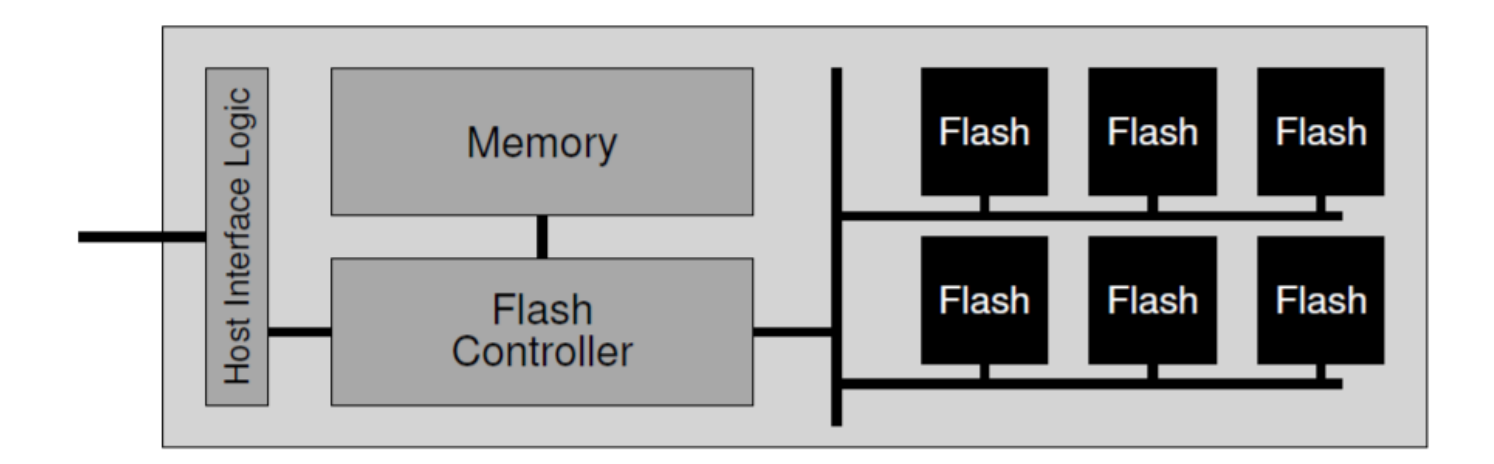

Flash based SSD: logical diagram

#### SSD Uses

- Mobile consumer electronics
- Laptop disk replacement
- High end acceleration for short reads/writes
- Often in addition to disk

# Building a File System for SSD

- Need to write sequentially
- Cannot overwrite
- Need to erase block before writing again

• What does this remind you of?

## File System for  $SSD \sim = LFS$

- Clean block before erasing
- Move live data to new block
- Erase block

## The TRIM Command

- TRIM(range of logical\_sector\_no's)
- Indicate which data blocks no longer in use
- No need to do cleaning, just erase

#### How to Pick Which Block to Clean?

## Wear Leveling

- How to pick block to clean?
- Try to even out number of erase cycles

#### Evolution of SSDs

• Older SSDs:

– Need to build LFS-like file system in software

• Newer SSDs:

– Done inside firmware of device

#### Latest Evolution

- NVM = Non-Volatile Memory
- Allows byte-level access to NV storage
	- Just like memory
	- Somewhat slower
	- But not as slow as conventional NV

#### A Note: NVMe

- Confusingly called NVMe
- High-speed SSD on PCIe I/O bus
- Not memory!
- But supports many parallel I/Os
- Lower latency, higher bandwidth

### Summary: SSD

- Solid State Disk
- Good for
	- Response time
	- Bandwidth
	- Robustness
- Not so good for
	- Price
	- Capacity